# **Debugging Tools Crack Incl Product Key Free For Windows [Latest] 2022**

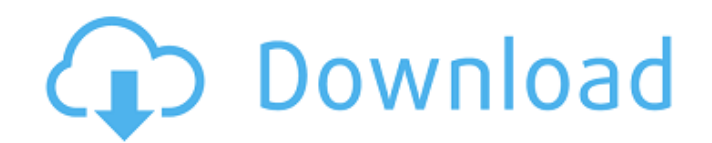

# **Debugging Tools Crack + With License Code [Win/Mac]**

The Visual Studio Debugger can be used in a very common way to test applications that are developed in.Net. The main functionality of the Debugger is the possibility to activate and to debug a.Net application. The debugger allows the developer to set breakpoints, so that the execution of the application can be temporarily stopped at a certain point. This is useful to examine various values of the variables or return values. The debugger can be used in a most sophisticated way to configure and to activate services, hooks and so on. The Debugger allows to examine different parts of the computer's operating system. A developer can examine the Windows operating system and the native applications that run within the Windows environment. The Debugger can be used to debug a current running application. The Debugger can be used in a more general way. The Debugger can be used to examine the behavior of applications when they are running without debugging. Apart from setting and examining breakpoints, a developer can change the values of variables by changing the values of the registers or the instruction pointer. The Windows Debugger allows a developer to examine the content of stack. Through the Debugger, a developer can examine the Windows Registry and other components of the Windows operating system. The Windows Debugger allows the developer to examine the processes that run in the background of the Windows operating system. The Windows Debugger allows the developer to examine the processes that use resources of the computer like a hard disk or a network connection. The Windows Debugger can be used to create process, to start a process and to examine the call stacks. The Windows Debugger allows to examine file systems and network shares. The Windows Debugger can be used to examine the Windows Kernel. In addition to the Visual Studio Debugger, there are a lot of Windows Debugging Tools. For example, the Windows Performance Recorder, the Windows Memory Analyzer, the Windows Error Reporting, the Windows Kernel Debugger, the Windows Resource Debugger and others. The Visual Studio Debugger has a few limits. For example, it cannot be used to debug the extensions of Visual Studio. Besides the Debugger, Visual Studio has integrated a Debugging Console in which can be used to examine the values of variables and functions. Visual Studio's Debugging Console works in an analogous way to the Visual Studio Debugger. A developer can use the Debugging Console instead of the Visual Studio Debugger to examine the execution

# **Debugging Tools Crack +**

- Embarcadero Delphi has a set of tools for applications in different stages of development and debugging. They include tools for the Debug, Run, C/C++ Builder, Managed C++, and Native Studio sections. In each category, there are some tools that are available for the following: - Running, Debugging - C/C++ - Interfacing - Macros - Source Each tool includes its own usage manual, but if you are unfamiliar with Embarcadero programming, this presentation will guide you through some aspects of Embarcadero Debugging Tools 2022 Crack. In this session, we will look at some of the reasons you need to regularly check your applications for crashes and exceptions. We will look at how these problems can be generated and therefore how they can be detected and why using the right testing tools is very important. By the end of this presentation you will be able to: - Understand why you should check for exceptions - Be able to identify the good and bad places within your code to catch exceptions - Understand how to set breakpoints within your code - See how you can debug the inner workings of your code Before we start, we recommend that you familiarise yourself with: - The use of the Windows API's SetUnhandledExceptionFilter function within your own code to catch unhandled exceptions - The difference between the ERROR\_REPORTING\_FAILURE and other exceptions that could occur within your code - The use of the WinDbg debugger After this presentation, you will be able to: - Catch and understand different exceptions, including Windows API errors - Begin to understand the inner workings of the WinDbg debugger - Understand how to use WinDbg to catch and track down the cause of an exception within your code In the next few lectures, we'll be looking at how to set up a basic debugging process using the Embarcadero Debugging Tools

Crack. In this session we will be looking at how to set up a basic debugging process using the Embarcadero Debugging Tools. In this session, we will look at how to set up a basic debugging process using the Embarcadero Debugging Tools. In this session, we will be looking at how to set up a basic debugging process using the Embarcadero Debugging Tools. In the next few lectures, we'll be looking at how to set up a basic debugging process using the Emb b7e8fdf5c8

# **Debugging Tools Incl Product Key Download [Updated-2022]**

Any type of error that occurs when running a Windows application can be examined in detail. Visualizer allows viewing the states of Windows objects and registering events on Windows dialogs. Launch the Screens The Debug menu in Visual Studio contains a View/Listen option named "Screens" (see Figure: View Screens dialog). Use this option to launch Visual Studio's Screens, screens used in debugging your application. To open the Screens, follow these steps: Press ALT and F11 to launch Visual Studio and open the Debug menu. Press the View/Listen option to launch the Screens. When you run your application, the Screens windows appear in the bottom right corner of your main window. They include the screens you've defined for the debugging session and the default screens. You can also configure default screens in the Screen option of the Debug menu, in the Options dialog in Visual Studio. For more information, see "Changing the Visual Studio Screens Default". Summary The Screens window displays the windows that are part of the debugging session. When you run your application, the Screens windows appear in the bottom right corner of your main window. In the Screens window, open the Screens dropdown menu and select the screen you want to work with. Then click the arrow button beside it. Click the arrow button below the Screens dropdown menu. Figure: Click the arrow button to open the dropdown menu. The dialog that appears includes the following buttons: External Tools and Applications All Files Watch Watch All Files or Watch Current Selection Break All Break Current Selected Scenario Pause Resume Step Over Next Previous Step Into Step Out Next Statement Previous Statement Variable Break at This Location Step into When you run your application, the Screens windows appear in the bottom right corner of your main window. If you don't see the Screens window, try the following steps: In the project dialog that appears, in the Debug tab, select Debug, then Window. Figure: Configure the project to be run. In the Debug tab of the Options dialog, in the General group, select the Screens option and configure the Screens dialog as shown in

#### **What's New in the?**

Different actions to debug Windows Applications And help to create great utility for both Windows Software Developer and Programmer. To give an example of the way in which the WinDbg is used Let us take a look at the following WinDbg script that will analyze a simple calculator application: 0:000>!analyze -v \*\*\*\*\*\*\*\*\*\*\*\*\*\*\*\*\*\*\*\*\*\*\*\*\*\*\*\*\*\*\*\*\*\*\*\*\*\*\*\*\*\*\*\*\*\*\*\*\*\*\*\*\*\*\*\*\*\*\*\*\*\*\*\*\*\*\*\*\*\*\*\*\*\*\*\*\*\*\* \* \* \* \* \*\*\*\*\*\*\*\*\*\*\*\*\*\*\*\*\*\*\*\*\*\*\*\*\*\*\*\*\*\*\*\*\*\*\*\*\*\*\*\*\*\*\*\*\*\*\*\*\*\*\*\*\*\*\*\*\*\*\*\*\*\*\*\*\*\*\*\*\*\*\*\*\*\*\*\*\*\*\* CommandLine : c:\temp\calc.exe CommandLineArgs : /calculator CurrentDirectory : C:\temp\calc.exe CurrentModule : C:\temp\calc.exe DbgMajorVersion : 6 DbgMinorVersion : 1 DbgSVNRevision : 705 DbgSVNCodePage : 65001 DebugFile : c:\temp\calc.exe DebugHistorySize : 0 DebugHistoryVersion : 4 DebugMajorVersion : 6 DebugMinorVersion : 1 DebugMajorSubsystemVersion : 6 DebugMinorSubsystemVersion : 1 DebugProductType : 4 DebugServicePackMajor : 0 DebugServicePackMinor : 0 DebugStackBase : 0000000000000000 DebugStackLimit : 0000000000000000 DebugStackPointer : 0000000000000000 DebugSystemPointer : 0000007ffc62c000 DebugType : 0 DrEFile : C:\windows\system32\calc.dr DrEExtension : 0 DrEOS : 1.0.0.2 DrESFS : 1.0.0.2 DrEURL : c:\temp\calc.exe DrEMajorVersion : 6 DrEMinorVersion : 1 Dr

# **System Requirements:**

Minimum specs: (as of 1.7.1) OS: Windows 10 64-bit CPU: i5-7600K @ 4.5GHz GPU: AMD RX 480 8GB RAM: 16GB HDD: 500GB Recommended specs: CPU: i7-8700K @ 4.7GHz GPU: NVIDIA GTX 1070 RAM: 32GB HDD: 1TB Current: (as of 1.7.2) OS

Related links:

[https://www.bg-frohheim.ch/bruederhofweg/advert/math-calculator-crack-keygen-download-win-mac](https://www.bg-frohheim.ch/bruederhofweg/advert/math-calculator-crack-keygen-download-win-mac-latest-2022/)[latest-2022/](https://www.bg-frohheim.ch/bruederhofweg/advert/math-calculator-crack-keygen-download-win-mac-latest-2022/)

[https://bisnisruli.com/wp-content/uploads/2022/07/Web\\_Hosting\\_Invoice\\_Form.pdf](https://bisnisruli.com/wp-content/uploads/2022/07/Web_Hosting_Invoice_Form.pdf)

<http://barrillos.org/2022/07/04/rootkitrevealer-keygen-download-latest/>

<http://granbywilderness.ca/2022/modality-emulator-for-windows-final-2022/>

<https://elsm.ch/advert/msi-wrapper-1-0-0-crack-serial-number-full-torrent/>

<https://www.inscapecenter.org/?p=8675>

<https://airbrushinformation.net/2022/07/04/htm2pic-1-58-0-mac-win-updated-2022/>

<https://wakelet.com/wake/eXLKwGDuayKMuycyt4KDU>

<http://shoplidaire.fr/?p=158489>

<https://autosalespeoplereviews.com/wp-content/uploads/2022/07/noadseel.pdf>

<http://educationalliance.org/2022/07/bleach-screensaver-crack-torrent-free-latest/>

<https://www.rsm.global/italy/rsmrev/it/system/files/webform/shadow-shell.pdf>

<http://peoniesandperennials.com/?p=8037>

<http://salvationarmysalem.org/?p=1897>

<https://diariosinfiltro.com/advert/facebook-passwords-crack-keygen-full-version-2022-latest/>

<https://www.vigo.lib.in.us/sites/default/files/webform/curbsideprint/triswar99.pdf>

[https://youdocz.com/wp-content/uploads/2022/07/SD\\_WinHider\\_Crack\\_Free\\_MacWin\\_2022.pdf](https://youdocz.com/wp-content/uploads/2022/07/SD_WinHider_Crack_Free_MacWin_2022.pdf) [http://mikunioz.com/wp-content/uploads/2022/07/IScan\\_Server\\_Crack\\_\\_.pdf](http://mikunioz.com/wp-content/uploads/2022/07/IScan_Server_Crack__.pdf)

[https://leidenalumni.id/wp-content/uploads/2022/07/Surround\\_Matrix\\_Encoder.pdf](https://leidenalumni.id/wp-content/uploads/2022/07/Surround_Matrix_Encoder.pdf)

<https://supportingyourlocal.com/wp-content/uploads/2022/07/gabwall.pdf>